# **EBMeDS Script Flow Syntax**

## **General Information**

The EBMeDS Script Flow Syntax is used in the EBMeDS Script Description Editor (ESDE) to describe the logic of the decision support (DS) scripts. The syntax has been design to be easy to learn for health professionals without programming experience. The Flow Syntax is **not** a programming language and is not machineread – it only serves as a logical model for the script author and the programmer of the final DS scripts in JavaScript. Efforts are being made to generate – at least in part - JavaScripts from the Flow Syntax, but this work is still in progress.

## **Row Numbers**

The flow row numbers are generated automatically in ESDE, but may be changed.

## **Groups and Properties**

The ESSS consists of six health care-related groups, which have group-specific properties:

*Diagnosis Present AgeOf New Occurrence Past Drug Present AgeOf AdvEffectOf DailyDose DoseSum New Occurrence Past Procedure Occurrence Ordered Past TimeSince Risk Present Past Result AgeOf ChangeIn Ordered Min Max Previous Last New Vaccination AdvEffectOf AgeOf Last*

*Occurrence Present TimeSince*

After a saving in ESDE the flow only the group-specific properties will be shown in the current Property drop-down menus.

### **The Diagnosis Group**

The *Diagnosis* group is used to reference information about the diagnoses of a patient.

**PROPERTIES** 

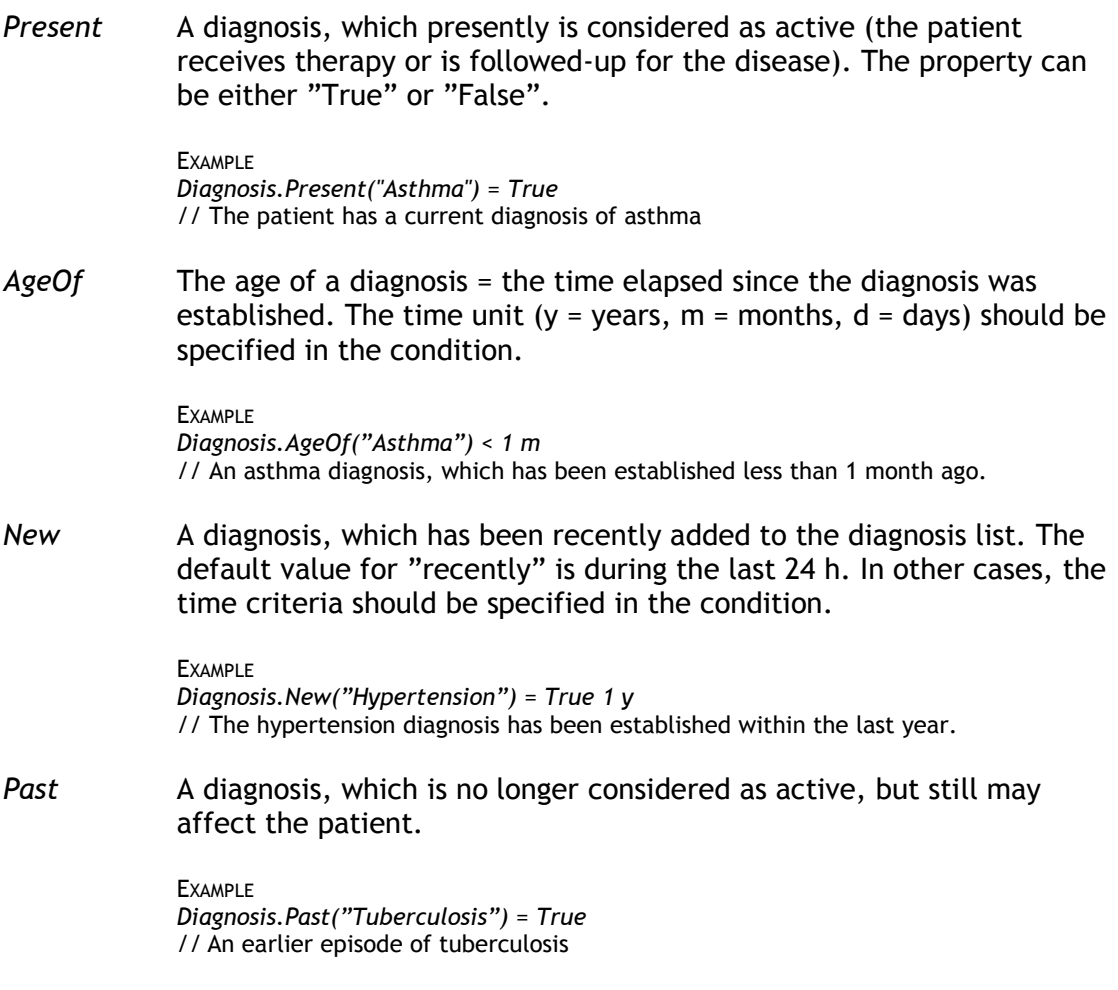

### **The Drug Group**

The *Drug* group is used to reference information about the medication of the patient.

**PROPERTIES** 

*Present* A drug, which the patient is presently using either regularly or on demand. The property can be either "True" or "False". **EXAMPLE** *Drug.Present("Warfarin") = False* // The patient does not use warfarin currently *AdvEffectOf* A drug, which has caused an adverse effect (allergic reaction or other adverse effect) and should be avoided in the future. The property can be either "True" or "False". EXAMPLE *Drug.AdvEffect("Penicillin") = True //* Penicillin has caused an adverse effect to the patient *DailyDose* The total daily dose of a drug. The unit should be specified in the condition. **EXAMPLE** *Drug.DailyDose("Ranitidin") = 300 mg* // The daily dose of ranitidin is 300 mg (for example, the dosage may be 2 x 150 mg) *DoseSum* The dose sum of two or more different drugs, e.g. long- and shortacting insulin. The unit should be specified in the condition. **EXAMPLE** *Drug.DoseSum("Insulin") = 40 IU* // The patient uses insulin in a total dose of 40 IU (e.g. 30 IU long-acting and 10 IU short-acting). *New* A new prescription of a drug (the drug may have been used previously, but is not included as active in the current medication list). The property can be either "True" or "False". EXAMPLE *Drug.New("Methotrexate") = True* // Medication with methotrexate has been started recently *Past* A drug, which the patient has used in the past (= is no longer considered as "active" on the medication list). The property can be either "True" or "False". EXAMPLE *Drug.Past("Methotrexate") = False* // The patient has not used methotrexate in the past

### **The Vaccination Group**

The *Vaccination* group is used to reference information about the vaccinations of the patient.

#### **PROPERTIES**

*AdvEffectOf* A vaccine, which has caused an adverse effect to the patient. The property can be either "True" or "False".

> **EXAMPLE** *Vaccination.AdvEffect("MPR") = True* // The patient has earlier got an adverse effect from an MPR vaccine

*TimeSince* The time elapsed since the vaccination was performed. The time unit  $(y = years, m = months, d = days)$  should be specified in the condition.

**EXAMPLE** 

*Vaccination.TimeSince("PolioVaccines") > 5 y* // The patient has not been vaccinated against polio during the last five years.

### **The Result Group**

The *Result* group is used to reference information about laboratory tests and other measurements, such as measurement of body weight and blood pressure.

**PROPERTIES** 

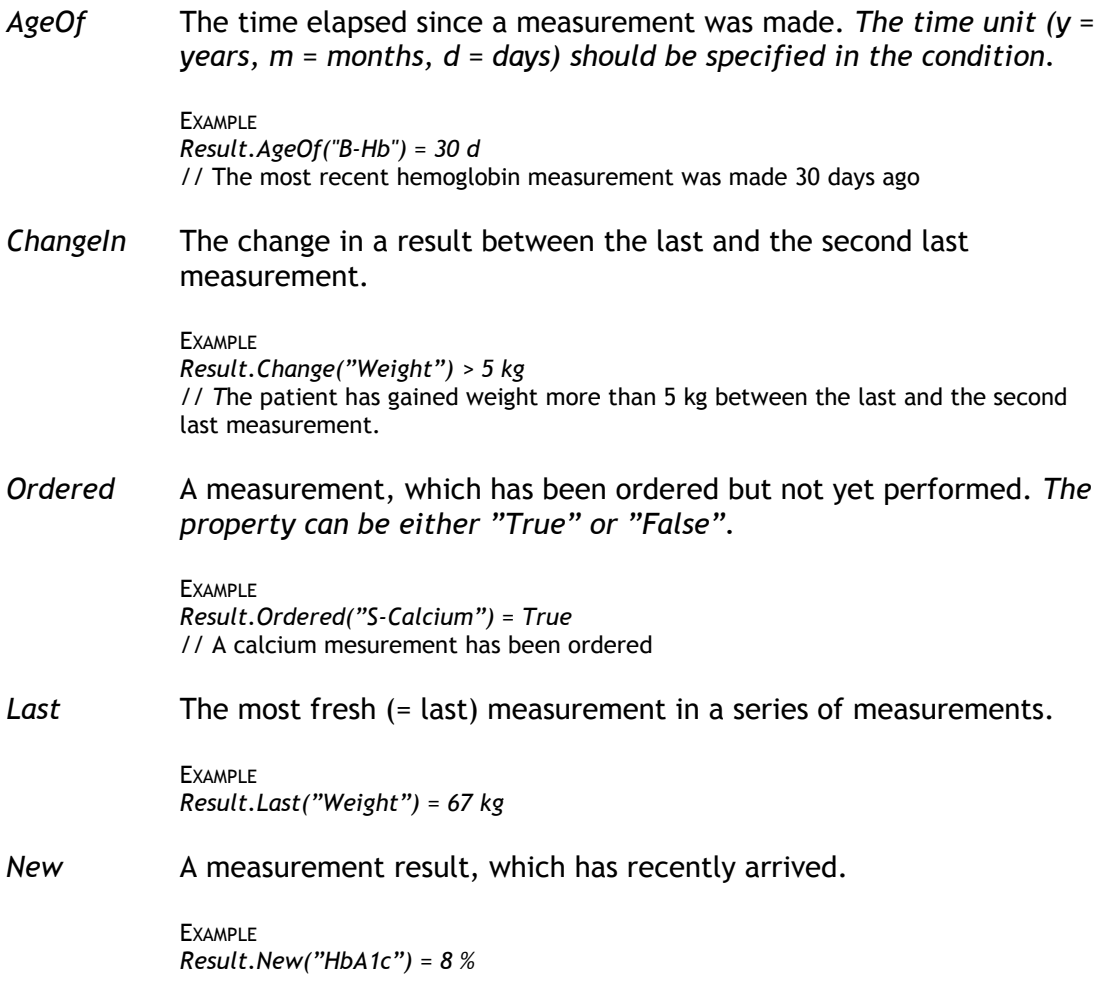

## **The Procedure Group**

The *Procedure* group is used to reference information about procedures.

PROPERTIES

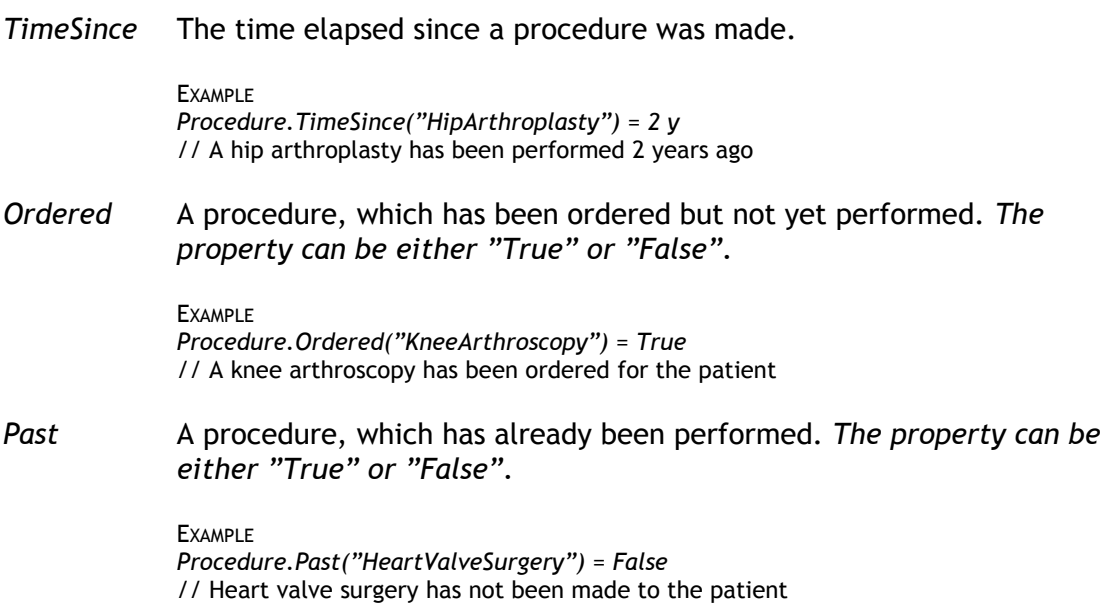

### **The Risk Group**

The *Risk* group is used to reference information about risks connected to the patient or his/her environment

#### **PROPERTIES**

Present A risk, which is consider presently active. The property can be either "True" or "False".

> **EXAMPLE** *Risk.Present("Pregnancy") = True* // The patient is pregnant

Past A risk no longer considered as active, but still may have to be taken into consideration. The property can be either "True" or "False".

> **EXAMPLE** *Risk.Past("Smoking") = True* // The patient is an ex-smoker

# **Conditions**

The conditions can refer to numeric, qualitative or boolean conditions.

**OPTIONS** 

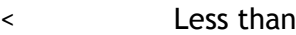

- <= Less than or equal to
- > Greater than
- >= Greater than or equal to
- <> Not equal to
- [] Within an interval
- ][ Outside an interval

### **Messages**

A message number according to the script description. If no message should be generated, select the option "-".

## **Row Flow**

Refers to the next flow row to be executed if the current row is evaluated to be "true".

### **OPTIONS**

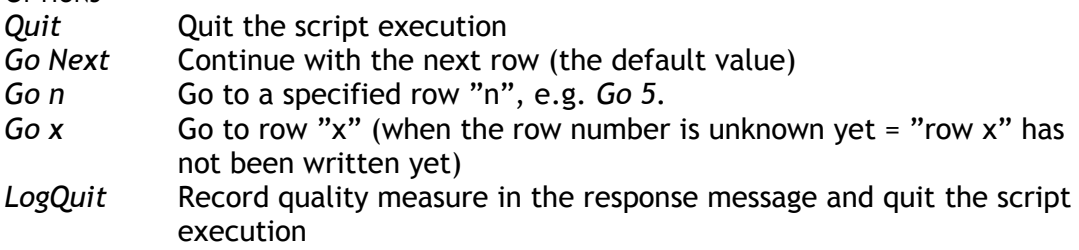